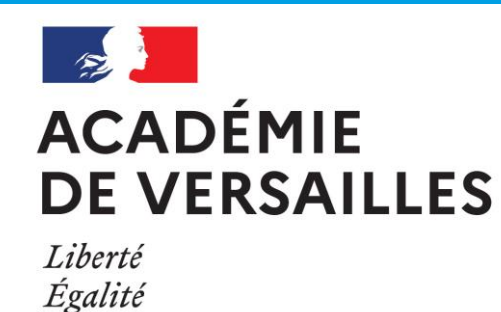

Fraternité

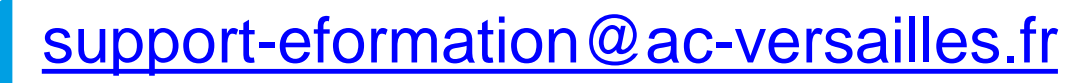

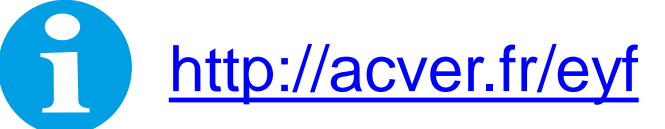

 $\boldsymbol{w}$ 

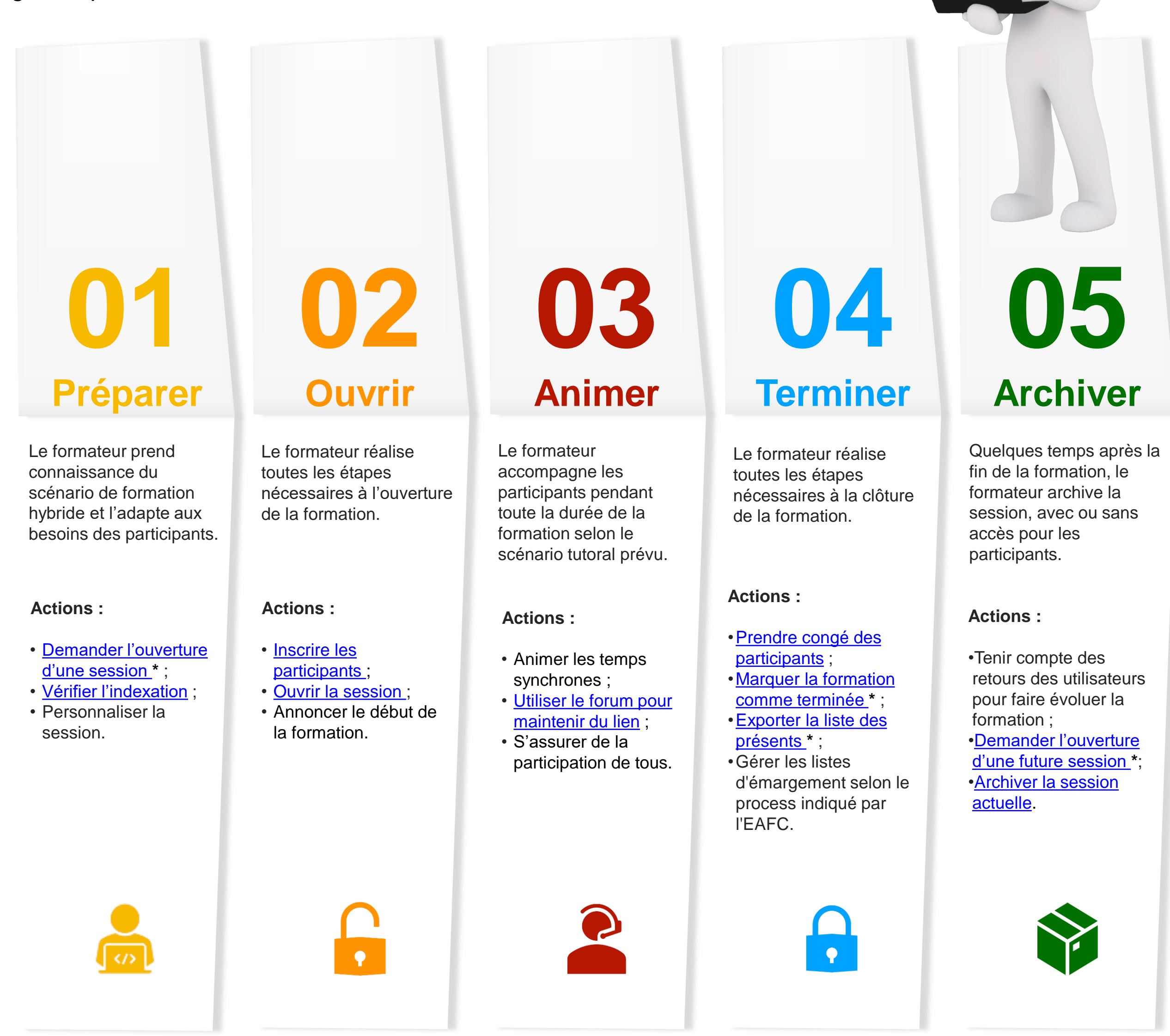

Animer une formation hybride ou à distance avec un rôle de formateur ou de tuteur sur la plateforme m@gistère nécessite de mettre en œuvre plusieurs gestes professionnels.

## **CYCLE DE VIE D'UN PARCOURS Formation**

m@gistère

\*Les liens proposés pointent vers l'article du site de la DANE dans lequel les différents processus sont décrits, ou un formulaire de demande.

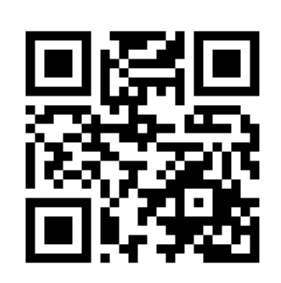